# Package 'meboot'

August 22, 2023

<span id="page-0-0"></span>Version 1.4-9.4

Date 2023-08-22

Title Maximum Entropy Bootstrap for Time Series

Author Hrishikesh D. Vinod <Vinod@fordham.edu>, Javier López-de-Lacalle <javlacalle@yahoo.es>, and Fred Viole

Maintainer Fred Viole <fviole@fordham.edu>

Encoding UTF-8

**Depends**  $R$  ( $>= 3.5.0$ ), dynlm, nlme, tdigest, hdrcde

Suggests boot, car, ConvergenceConcepts, geepack, lmtest, strucchange, plm, zoo

Description Maximum entropy density based dependent data bootstrap. An algorithm is provided to create a population of time series (ensemble) without assuming stationarity. The reference paper (Vinod, H.D., 2004 [<DOI:10.1016/j.jempfin.2003.06.002>](https://doi.org/10.1016/j.jempfin.2003.06.002)) explains how the algorithm satisfies the ergodic theorem and the central limit theorem.

License GPL  $(>= 2)$ NeedsCompilation yes RoxygenNote 7.1.1 LazyData true Repository CRAN Date/Publication 2023-08-22 20:20:02 UTC

# R topics documented:

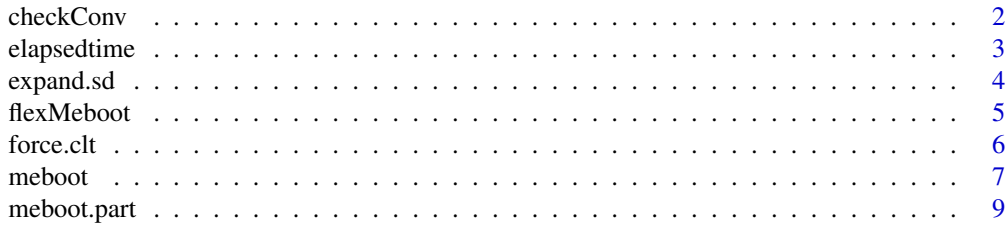

#### <span id="page-1-0"></span>2 checkConv check converse  $\sim$  checkConv checkConv checkConv checkConv checkConv checkConv checkConv checkConv checkConv checkConv check conv

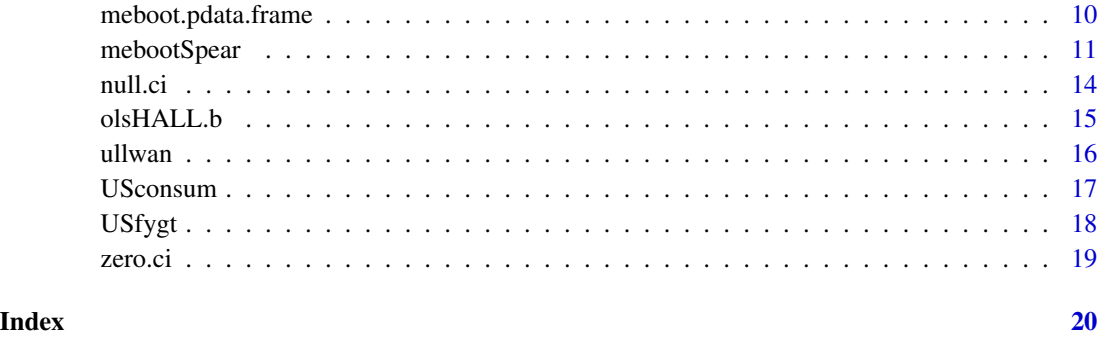

checkConv *Check Convergence*

# Description

This function generates a 3D array giving (Xn-X) in the notation of the ConvergenceConcepts package by Lafaye de Micheaux and Liquet for sample paths with dimensions = n999 as first dimension, nover  $=$  range of n values as second dimension and number of items in key as the third dimension. It is intended to be used for checking convergence of meboot in the context of a specific real world time series regression problem.

# Usage

checkConv (y, bigx, trueb = 1, n999 = 999, nover = 5,  $seed1 = 294$ , key = 0, trace = FALSE)

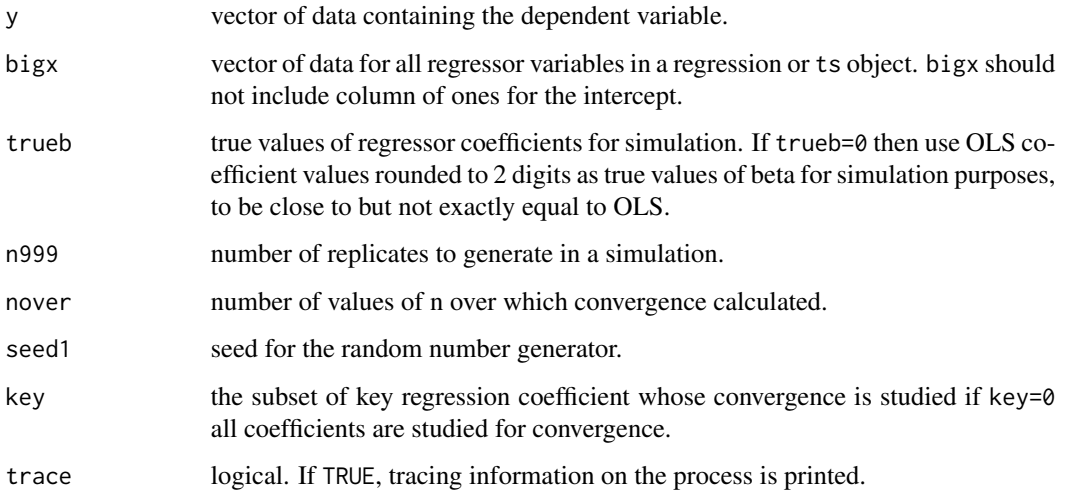

# <span id="page-2-0"></span>elapsedtime 3

#### Details

Use this only when lagged dependent variable is absent.

Warning: key=0 might use up too much memory for large regression problems.

The algorithm first creates data on the dependent variable for a simulation using known true values denoted by trueb. It proceeds to create n999 regression problems using the seven-step algorithm in [meboot](#page-6-1) creating n999 time series for all variable in the simulated regression. It then creates sample paths over a range of n values for coefficients of interest denoted as key (usually a subset of original coefficients). For each key coefficient there are n999 paths as n increases. If meboot algorithm is converging to true values, the value of (Xn-X) based criteria for "convergence in probability" and "almost sure convergence" in the notation of the ConvergenceConcepts package should decline. The decline can be plotted and/or tested to check if it is statistically significant as sample size increases. This function permits the user of meboot working with a short time series to see if the meboot algorithm is working in his or her particular situation.

#### Value

A 3 dimensional array giving  $(Xn-X)$  for sample paths with dimensions = n999 as first dimension, nover  $=$  range of n values as second dimension and number of items in key as the third dimension ready for use in ConvergenceConcepts package.

#### References

Lafaye de Micheaux, P. and Liquet, B. (2009), Understanding Convergence Concepts: a Visual-Minded and Graphical Simulation-Based Approach, *The American Statistician*, 63(2) pp. 173-178.

Vinod, H.D. (2006), Maximum Entropy Ensembles for Time Series Inference in Economics, *Journal of Asian Economics*, 17(6), pp. 955-978

Vinod, H.D. (2004), Ranking mutual funds using unconventional utility theory and stochastic dominance, *Journal of Empirical Finance*, 11(3), pp. 353-377.

#### See Also

[meboot](#page-6-1), [criterion](#page-0-0).

elapsedtime *Internal Function*

#### Description

Internal function.

#### Usage

elapsedtime(ptm1, ptm2)

#### <span id="page-3-0"></span>Arguments

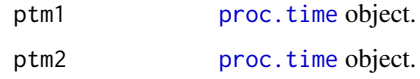

# Value

List giving the elapsed time between ptm1 and ptm2.

<span id="page-3-1"></span>expand.sd *Expand the Standard Deviation of Resamples*

# Description

This function expands the standard deviation of the simulated data. Expansion is needed since some of the ratios of the actual standard deviation to that of the original data are lower than 1 due to attenuation.

# Usage

expand.sd (x, ensemble, fiv=5)

# Arguments

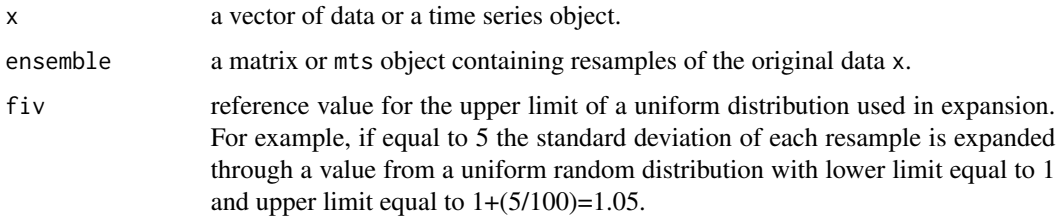

# Value

Resamples (by columns) with expanded standard deviations.

# Examples

```
set.seed(345)
out <- meboot(x=AirPassengers, reps=100, trim=0.10, reachbnd=FALSE, elaps=TRUE)
exp.ens <- expand.sd(x=AirPassengers, out$ensemble)
```
<span id="page-4-0"></span>

This function extends the maximum entropy bootstrap procedure implemented in [meboot](#page-6-1) to allow for for a flexible trend up, flat or down.

#### Usage

flexMeboot (x, reps = 9, segment = 5, forc = FALSE, myseq = seq(-1, 1, by = 1))

#### Arguments

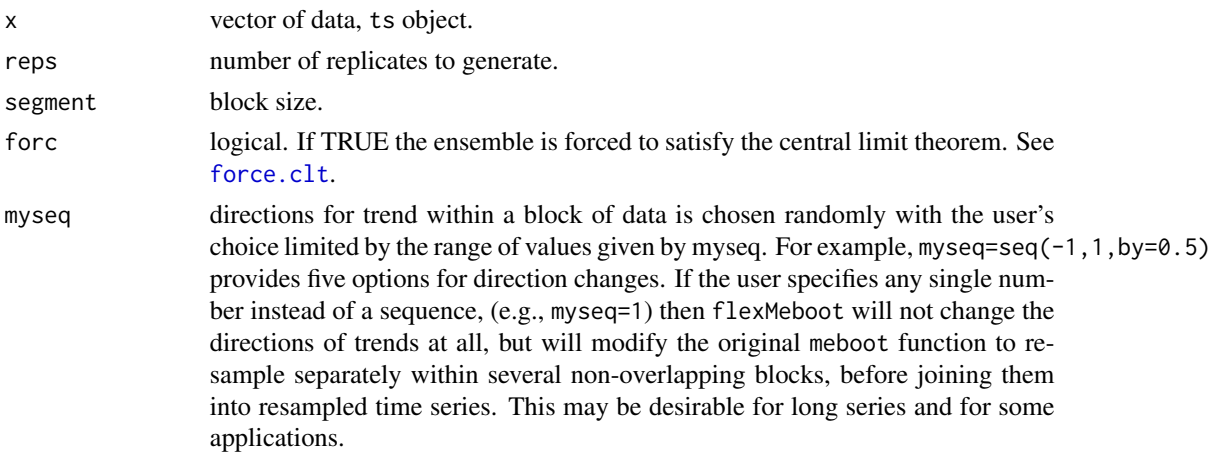

### Details

flexMeboot uses non-overlapping blocks having only m observations. A trend  $a + bt$  is replaced by  $a + Bt$ , where B = sample(myseq)  $*$  b.

Its steps are as follows:

- 1. Choose block size segment denoted here as m (default equal to  $m = 5$ ) and divide the original time series x of length T into  $k = floor(T/m)$  blocks or subsets. Note that when  $T/m$  is not an integer the  $k$ -th block will have a few more than  $m$  items. Hence let us denote the number of observations in each block as m which equals m for most blocks, except the  $k$ -th.
- 2. Regress each block having m observations as subsets of x on the set  $\tau = 1, 2, ..., m$ , and store the intercept b0, the slope b1 of  $\tau$  and the residuals r.
- 3. Note that the positive (negative) sign of the slope  $b1$  in this regression determines the up (down) direction of the time series in that block. Hence the next step of the algorithm replaces b1 by  $B1 = b1 * w$ , defined by a randomly chosen weight  $win(-1, 0, 1)$ . For example, when the random choice yields  $w = -1$ , the sign of b1 is reversed. Our weighting independently injects some limited flexibility to the directions of values block segments of the original time series.
- <span id="page-5-0"></span>4. Reconstruct all time series blocks as:  $b0 + b1 * w * \tau + r$ , by adding back the residual r of the regression on  $\tau$ .
- 5. The next step applies the function [meboot](#page-6-1) to each block of time serie-now having a modified trend-and create a large number,  $J$ , of resampled time series for each of the  $k$  blocks.
- 6. Sequentially join the  $J$  replicates of all  $k$  blocks or subsets together.

#### Value

A matrix containing by columns the bootstrapped replicated of the original data x.

#### References

Vinod, H.D. (2012), Constructing Scenarios of Time Heterogeneous Series for Stress Testing, Available at SSRN: <https://www.ssrn.com/abstract=1987879>.

#### See Also

[meboot](#page-6-1).

#### Examples

```
set.seed(235)
myseq \leq seq(-1, 1, by = 0.5)
xx \leq flexMeboot(x = AirPassengers, myseq = myseq, reps = 3)matplot(cbind(AirPassengers, xx), type = "l")
```
<span id="page-5-1"></span>force.clt *Enforce Central Limit Theorem*

# Description

Function to enforce the maximum entropy bootstrap resamples to satisfy the central limit theorem.

#### Usage

```
force.clt (x, ensemble)
```
# Arguments

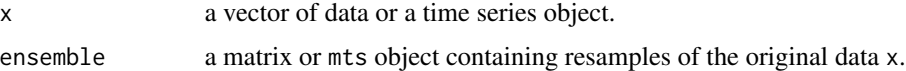

# Value

Revised matrix satisfying the central limit theorem.

#### <span id="page-6-0"></span>meboot 7

# Examples

```
set.seed(345)
out <- meboot(x=AirPassengers, reps=100, trim=0.10, reachbnd=FALSE, elaps=TRUE)
cm1 <- colMeans(out$ensemb)
# Note that the column means are somewhat non-normal
qqnorm(cm1)
clt.ens <- force.clt(x=AirPassengers, ensemble=out$ensemble)
cm2 <- colMeans(clt.ens)
# Note that the columns are closer to being normal
qqnorm(cm2)
```
<span id="page-6-1"></span>meboot *Generate Maximum Entropy Bootstrapped Time Series Ensemble*

# Description

Generates maximum entropy bootstrap replicates for dependent data. (See details.)

#### Usage

```
meboot (x, reps=999, trim=list(trim=0.10, xmin=NULL, xmax=NULL), reachbnd=TRUE,
expand.sd=TRUE, force.clt=TRUE, scl.adjustment = FALSE, sym = FALSE,
elaps=FALSE, colsubj, coldata, coltimes, ...)
```
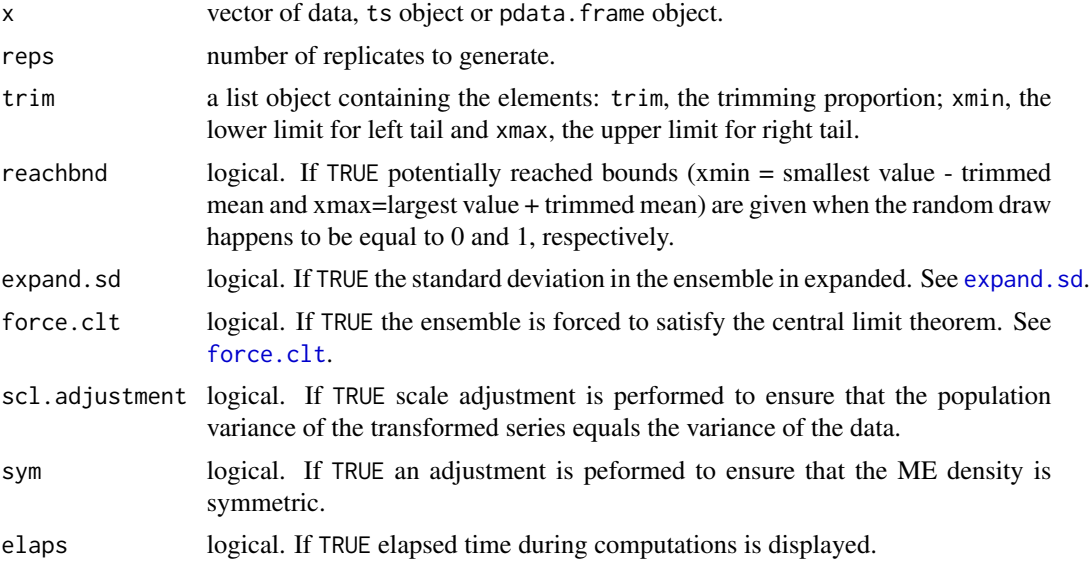

<span id="page-7-0"></span>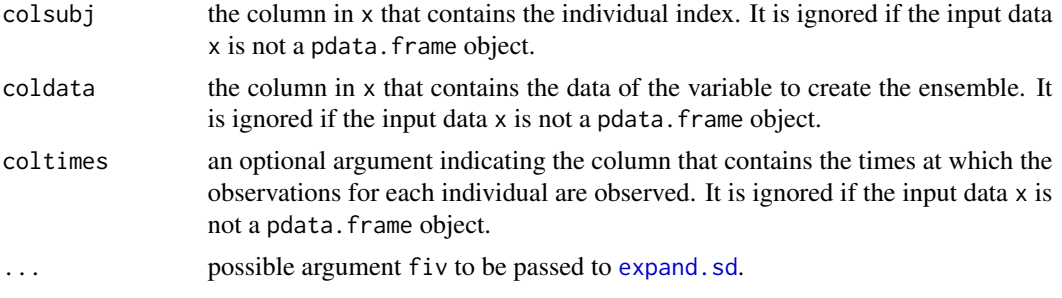

#### Details

Seven-steps algorithm:

- 1. Sort the original data in increasing order and store the ordering index vector.
- 2. Compute intermediate points on the sorted series.
- 3. Compute lower limit for left tail (xmin) and upper limit for right tail (xmax). This is done by computing the trim (e.g. 10
- 4. Compute the mean of the maximum entropy density within each interval in such a way that the *mean preserving constraint* is satisfied. (Denoted as  $m_t$  in the reference paper.) The first and last interval means have distinct formulas. See Theil and Laitinen (1980) for details.
- 5. Generate random numbers from the [0,1] uniform interval and compute sample quantiles at those points.
- 6. Apply to the sample quantiles the correct order to keep the dependence relationships of the observed data.
- 7. Repeat the previous steps several times (e.g. 999).

The scale and symmetry adjustments are described in Vinod (2013) referenced below.

In some applications, the ensembles must be ensured to be non-negative. Setting  $\text{trim} \$ \text{xmin} = \emptyset$ ensures positive values of the ensembles. It also requires force.clt = FALSE and expand.sd = FALSE. These arguments are set to FALSE if trim\$xmin =  $\theta$  is defined and a warning is returned to inform that the value of those arguments were overwritten. Note: The choice of xmin and xmax cannot be arbitrary and should be cognizant of range $(x)$  in data. Otherwise, if there are observations outside those bounds, the limits set by these arguments may not be met. If the user is concerned only with the trimming proportion, then it can be passed as argument simply  $\text{trim} = 0.1$  and the default values for xmin and xmax will be used.

#### Value

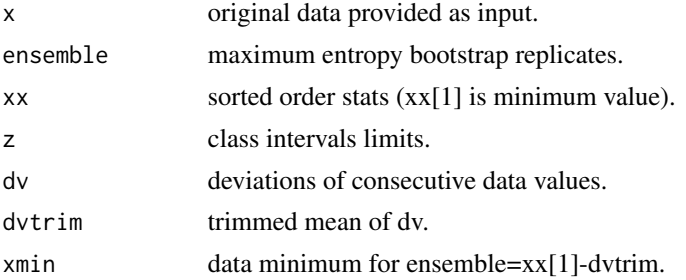

# <span id="page-8-0"></span>meboot.part 9

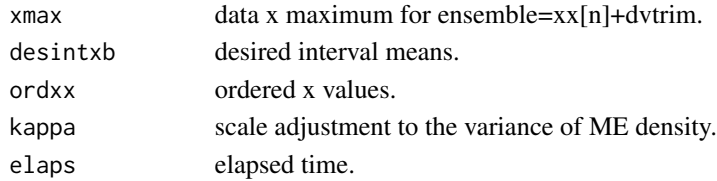

### References

Vinod, H.D. (2013), Maximum Entropy Bootstrap Algorithm Enhancements. [https://www.ssrn.com/abstract=2285041.](https://www.ssrn.com/abstract=2285041)

Vinod, H.D. (2006), Maximum Entropy Ensembles for Time Series Inference in Economics, *Journal of Asian Economics*, 17(6), pp. 955-978

Vinod, H.D. (2004), Ranking mutual funds using unconventional utility theory and stochastic dominance, *Journal of Empirical Finance*, 11(3), pp. 353-377.

# Examples

```
## Ensemble for the AirPassenger time series data
set.seed(345)
out <- meboot(x=AirPassengers, reps=100, trim=0.10, elaps=TRUE)
## Ensemble for T=5 toy time series used in Vinod (2004)
set.seed(345)
out <- meboot(x=c(4, 12, 36, 20, 8), reps=999, trim=0.25, elaps=TRUE)
mean(out$ens) # ensemble mean should be close to sample mean 16
```
meboot.part *meboot Internal Function*

# Description

Internal function.

#### Usage

```
meboot.part (x, n, z, xmin, xmax, desintxb, reachbnd)
```
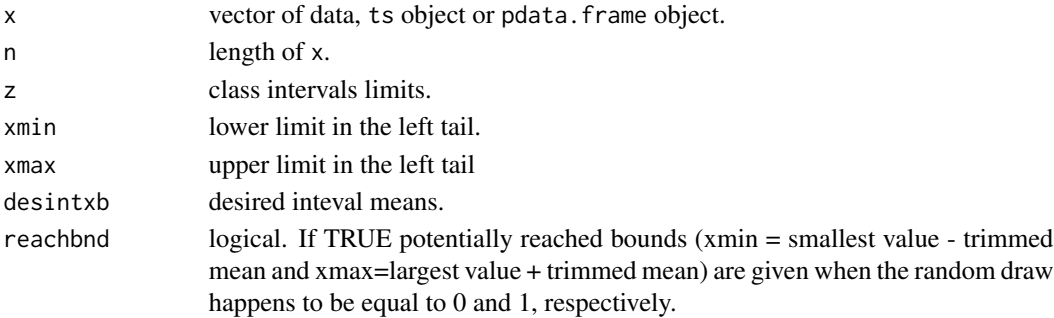

# Value

A vector of resampled data.

# See Also

[meboot](#page-6-1).

meboot.pdata.frame *Maximum Entropy Bootstrap for Panel Time Series Data*

# Description

This function applies the maximum entropy bootstraped in a panel of time series data.

# Usage

meboot.pdata.frame (x, reps=999, trim=0.10, reachbnd=TRUE, expand.sd=TRUE, force.clt=TRUE, scl.adjustment = FALSE, sym = FALSE, elaps=FALSE, colsubj, coldata, coltimes, ...)

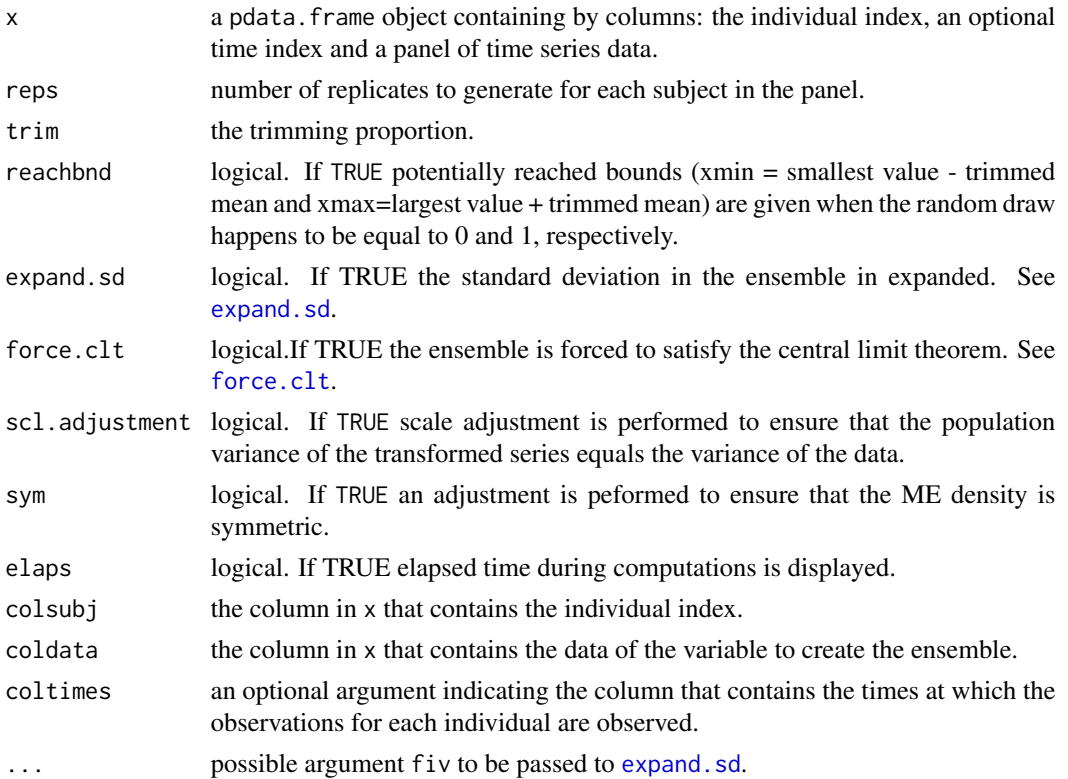

<span id="page-9-0"></span>

#### <span id="page-10-0"></span>mebootSpear 11

#### Details

The observations in x should be arranged by individuals. The observations for each individual must be sorted by time.

The argument colsubj can be either a numeric or a character index indicating the individual or the time series to which each observation is related.

Only one variable can be replicated at a time, coldata must be of length one.

If the times at which observations are observed is provided specifying the column with the times through the argument coltimes, these times are used only to label the rows of the data.frame returned as output.

#### Value

A data.frame object of dimension: number of rows of x times number of replicates indicated in reps. The replicates for the panel of data are arranged by columns. Each replicate in each column is sorted with the same order stablished in the input x.

#### See Also

[meboot](#page-6-1).

#### Examples

```
## Ensemble for a panel of series of stock prices
data("ullwan")
out <- meboot(ullwan, reps=99, colsubj=2, coldata=4)
```
mebootSpear *Generate Maximum Entropy Bootstrapped Time Series Ensemble Specifying Rank Correlation*

#### Description

Generates maximum entropy bootstrap replicates for dependent data specifying Spearman rank correlation coefficient between replicates series. (See details.)

# Usage

```
mebootSpear (x, reps=999, setSpearman=1, drift=TRUE, trim=0.10,
 xmin=NULL, xmax=NULL, reachbnd=TRUE, expand.sd=TRUE, force.clt=TRUE,
scl.adjustment = FALSE, sym = FALSE, elaps=FALSE, colsubj, coldata, coltimes,...)
```
# <span id="page-11-0"></span>Arguments

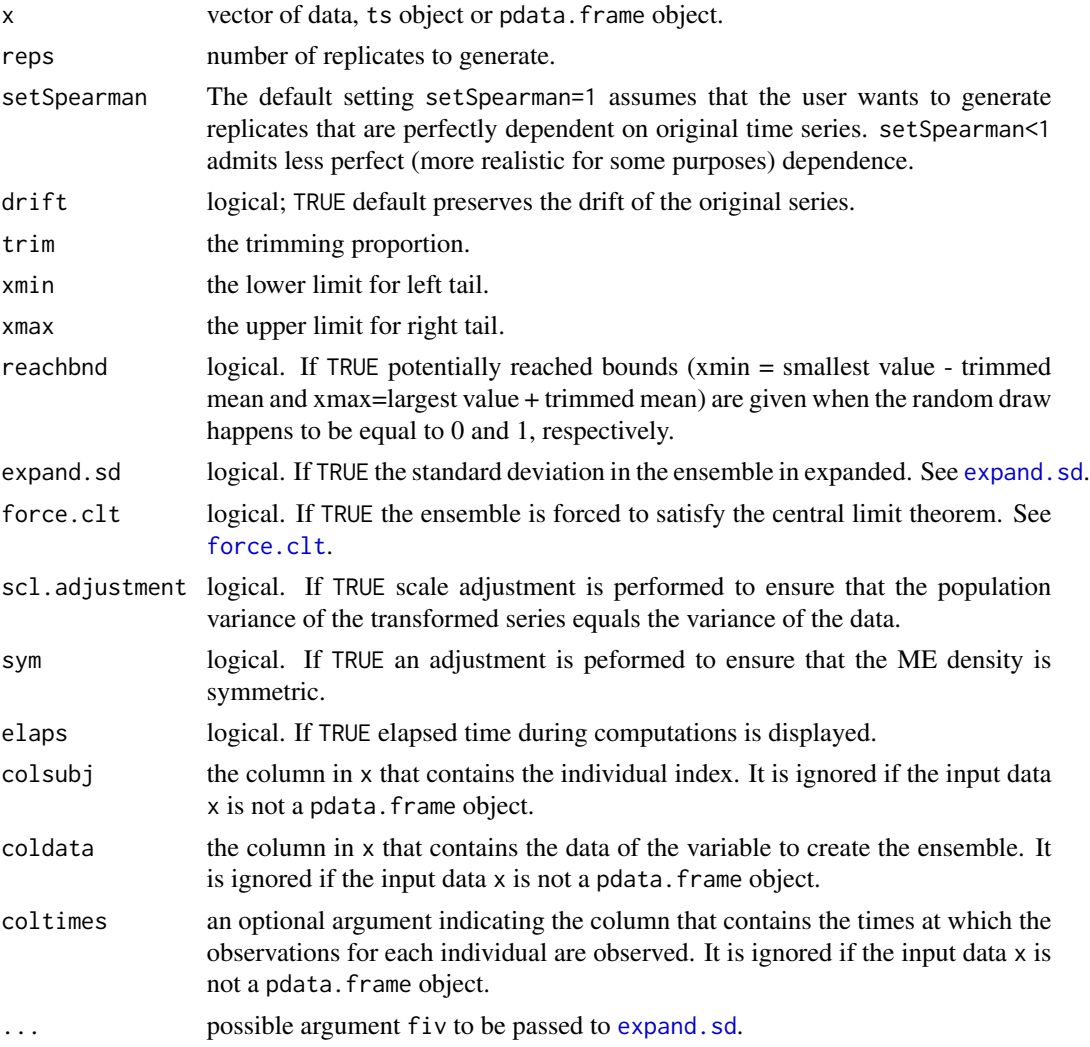

# Details

Seven-steps algorithm:

- 1. Sort the original data in increasing order and store the ordering index vector.
- 2. Compute intermediate points on the sorted series.
- 3. Compute lower limit for left tail (xmin) and upper limit for right tail (xmax). This is done by computing the trim (e.g. 10
- 4. Compute the mean of the maximum entropy density within each interval in such a way that the *mean preserving constraint* is satisfied. (Denoted as  $m_t$  in the reference paper.) The first and last interval means have distinct formulas. See Theil and Laitinen (1980) for details.
- 5. Generate random numbers from the [0,1] uniform interval and compute sample quantiles at those points.

#### mebootSpear 13

- 6. Apply to the sample quantiles the correct order to keep the dependence relationships of the observed data.
- 7. Repeat the previous steps several times (e.g. 999).

The scale and symmetry adjustments are described in Vinod (2013) referenced below.

In some applications, the ensembles must be ensured to be non-negative. Setting  $\text{trim} \$ \text{xmin} = \emptyset$ ensures positive values of the ensembles. It also requires force.clt = FALSE and expand.sd = FALSE. These arguments are set to FALSE if  $\text{trim}\$xmin = \emptyset$  is defined and a warning is returned to inform that the value of those arguments were overwritten. Note: The choice of xmin and xmax cannot be arbitrary and should be cognizant of range(x) in data. Otherwise, if there are observations outside those bounds, the limits set by these arguments may not be met. If the user is concerned only with the trimming proportion, then it can be passed as argument simply  $\text{trim} = 0.1$  and the default values for xmin and xmax will be used.

setSpearman<1 is implemented with grid search near the desired value of the rank correlation coefficient, suggested by Fred Viole, a Ph.D. student at Fordham University and author of an R package NNS.

# Value

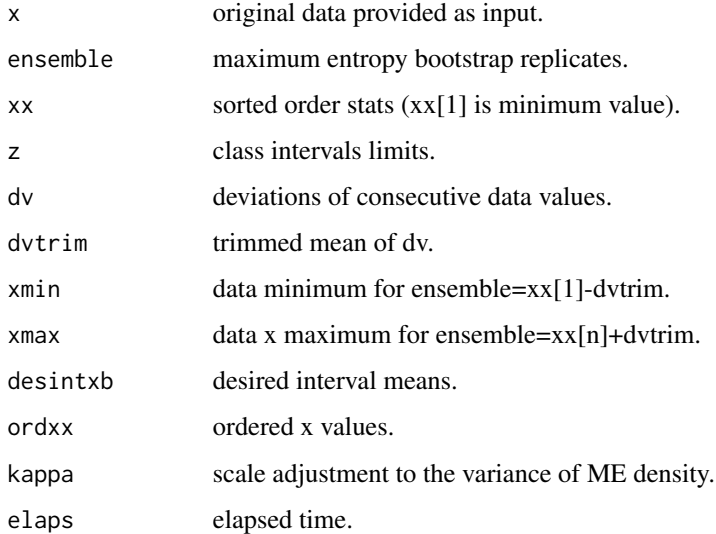

#### References

Vinod, H.D. and Viole, F. (2020), Maximum Entropy Bootstrap and Improved Monte Carlo Simulations. [https://papers.ssrn.com/sol3/papers.cfm?abstract\\_id=3621614.](https://papers.ssrn.com/sol3/papers.cfm?abstract_id=3621614)

Vinod, H.D. (2013), Maximum Entropy Bootstrap Algorithm Enhancements. [https://www.ssrn.com/abstract=2285041.](https://www.ssrn.com/abstract=2285041)

Vinod, H.D. (2006), Maximum Entropy Ensembles for Time Series Inference in Economics, *Journal of Asian Economics*, 17(6), pp. 955-978

Vinod, H.D. (2004), Ranking mutual funds using unconventional utility theory and stochastic dominance, *Journal of Empirical Finance*, 11(3), pp. 353-377.

# Examples

```
## Ensemble for the AirPassenger time series data
 set.seed(345)
 out <- mebootSpear(x=AirPassengers, reps=100, xmin=0, setSpearman = 0)
cor(out$rowAvg, AirPassengers, method = "spearman") # rank-correlation should be close to 0
```
null.ci *Get Confidence Interval Around Specified NullZero Total*

# Description

Function to get two sided confidence interval around zero as the true value. Confidence interval is adjusted so that it covers the true zero (1-'level')\*100 times. Symmetry is not assumed.

#### Usage

null.ci  $(x, \text{level=0.95}, \text{null}.\text{value=0}, \text{type=8}, \ldots)$ 

#### Arguments

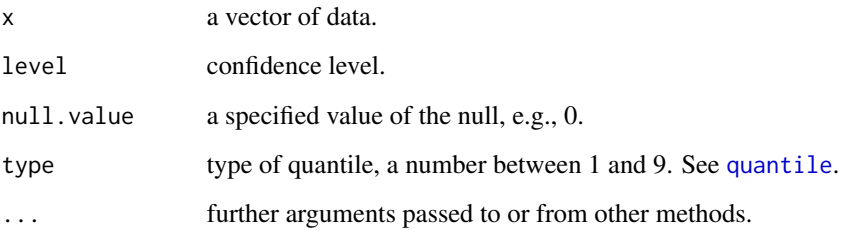

# Value

Lower limit and upper limit of the confidence interval.

# Examples

 $x \le$  runif(25, 0, 1) null.ci(x)

<span id="page-13-0"></span>

<span id="page-14-0"></span>

Compute OLS coefficients in a regression model for the consumption variable. See details.

# Usage

olsHALL.b (y, x)

#### Arguments

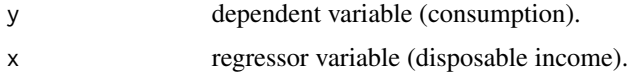

# Details

The regression model is:  $c(t) = b1 + b2 \cdot c(t) + b3 \cdot y(t-1) + u(t)$ , where 'c' is consumption and 'y' is disposable income.

This function is intended to speed up the ME bootstrap procedure for inference. Instead of using the lm or dynlm interfaces the function calls directly to the Fortran procedure 'dqrls'.

#### Value

Coeffient estimates by OLS.

### Examples

```
data("USconsum")
USconsum <- log(USconsum)
# lm interface
lmcf1 <- lm(USconsum[-1,1] ~ USconsum[-51,1] + USconsum[-51,2])
coefficients(lmcf1)
# dynlm interface
library("dynlm")
lmcf2 <- dynlm(consum ~ L(consum, 1) + L(dispinc, 1), data=USconsum)
coefficients(lmcf2)
# olsHALL.b
olsHALL.b(y=USconsum[,1], x=USconsum[,2])
```
<span id="page-15-0"></span>

This data set collects information about seven S&P 500 stocks whose market capitalizaiton exceeds \$27 billion. The seven companies are labelled as ABT, AEG, ATI, ALD, ALL, AOL and AXP. For each company data from May 1993 to November 1997 are available (469 observations).

#### Usage

```
data (ullwan)
```
# Format

The data are stored in an object of classes pdata.frame (a data.frame class with further attributes useful for panel data from the plm package) and data.frame.

#### Details

The following information is contained by columns:

- Subj: Company index.
- Tim: Times at which the data where observed (on a monthly basis).
- MktVal: Market capitalization.
- Price: Stock prices.
- Pupdn: Binary variable, takes the value 1 if there is a turning point (a switch from a bull to a bear market or vice versa) and 0 otherwise.
- Tb3: Interest on 3-month Treasury bills.

# Source

Compustat database.

# References

Yves Croissant (2005). plm: Linear models for panel data. R package version 0.1-2.

<span id="page-16-0"></span>

Data set employed in Murray (2006, pp.46-47, 799-801) to discuss the Keynesian consumption function on the basis of the Friedman's permanent income hypothesis and Robert Hall's model.

#### Usage

```
data (USconsum)
```
#### Format

A .rda file storing the data as an mts object.

# Details

Annual data. Available time series: (Each corresponding label in the list object appears in quotes.)

- consum: consumption per capita in thousands of dollars (1948-1998). Log of this variable is the dependent variable and its lagged value is a regressor in Murray's Table 18.1.
- dispinc: disposable income per capita in thousands of dollars (1948-1998). Lagged value of the Log of this variable is the second regressor (proxy for permanent income) in Murray's Table 18.1.

#### Source

Robert Hall's data for 1948 to 1977 extended by Murray to 1998 by using standard sources for US macroeconomic data from government publications (U.S. Bureau of Labor Statistics for population data, U.S. Bureau of Economic Analysis for income data, U.S. Bureau of Labor Statistics for consumption data).

# References

Murray, M.P. (2006), *Econometrics. A modern introduction*, New York: Pearson Addison Wesley.

<span id="page-17-0"></span>

Data set employed in Murray (2006, pp.795-797) to test the null hypothesis that per capita federal deficits explain long-term Treasury bond interest rates based on the Stock and Watson's dynamic OLS model.

#### Usage

```
data (USfygt)
```
#### Format

A .rda file storing the data as an mts object.

#### Details

Annual data. Available time series: (Each corresponding label in the list object appears in quotes.)

- "dy": mean changes in real per capita income (1949-1998).
- "fygt1": shorth-term (one-year) Treasury bond interest rates (1953-1998).
- "fygt10": long-term (ten-year) Treasury bond interest rates (1953-2000).
- "infl": inflation (1949-2000).
- "usdef": per capita real federal deficit (1948-2000).
- "reallir": real long term interest rates (not used in Murray's Table 18.12).
- "realsir": real short term interest rates (not used in Murray's Table 18.12).

#### Source

Data was made available by James Stock and Mark Watson to readers of their famous Econometrica paper, 1993, 61, pp 783-820, who in turn used standard sources for US macroeconomic data from government publications.

# References

Murray, M.P. (2006), *Econometrics. A modern introduction*, New York: Pearson Addison Wesley.

<span id="page-18-0"></span>

Function to get two sided confidence interval around zero as the true value. Confidence interval is adjusted so that it covers the true zero (1-'confl')\*100 times. Symmetry is not assumed.

# Usage

zero.ci (x, confl=0.05)

# Arguments

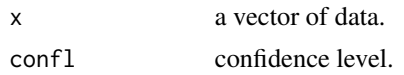

# Value

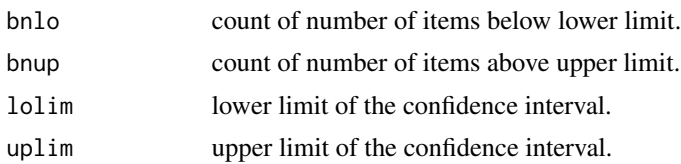

# Examples

x <- runif(25, 0, 1) zero.ci(x)

# <span id="page-19-0"></span>Index

∗ datagen ullwan, [16](#page-15-0) USconsum, [17](#page-16-0) USfygt, [18](#page-17-0) ∗ ts checkConv, [2](#page-1-0) elapsedtime, [3](#page-2-0) expand.sd, [4](#page-3-0) flexMeboot, [5](#page-4-0) force.clt, [6](#page-5-0) meboot, [7](#page-6-0) meboot.part, [9](#page-8-0) meboot.pdata.frame, [10](#page-9-0) mebootSpear, [11](#page-10-0) null.ci, [14](#page-13-0) zero.ci, [19](#page-18-0) checkConv, [2](#page-1-0) criterion, *[3](#page-2-0)* elapsedtime, [3](#page-2-0) expand.sd, [4,](#page-3-0) *[7,](#page-6-0) [8](#page-7-0)*, *[10](#page-9-0)*, *[12](#page-11-0)* flexMeboot, [5](#page-4-0) force.clt, *[5](#page-4-0)*, [6,](#page-5-0) *[7](#page-6-0)*, *[10](#page-9-0)*, *[12](#page-11-0)* meboot, *[3](#page-2-0)*, *[5,](#page-4-0) [6](#page-5-0)*, [7,](#page-6-0) *[10,](#page-9-0) [11](#page-10-0)* meboot-package *(*meboot*)*, [7](#page-6-0) meboot.part, [9](#page-8-0) meboot.pdata.frame, [10](#page-9-0) mebootSpear, [11](#page-10-0) null.ci, [14](#page-13-0) olsHALL.b, [15](#page-14-0) proc.time, *[4](#page-3-0)* quantile, *[14](#page-13-0)* ullwan, [16](#page-15-0)

USconsum, [17](#page-16-0) USfygt, [18](#page-17-0)

zero.ci, [19](#page-18-0)